## Introduction to Scientific Computing

SPA5666

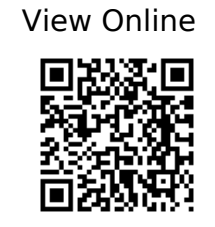

1.

Landau RH, Páez MJ, Bordeianu CC. Computational Physics: Problem Solving with Python. Wiley-VCH; 2015. https://ebookcentral.proquest.com/lib/gmul-ebooks/detail.action?docID=4042562

2.

Hill C. Learning Scientific Programming with Python.; 754. https://app.knovel.com/web/toc.v/cid:kpLSPP0001/viewerType:toc/root\_slug:learning-scient ific-programming?kpromoter=federation

3.

Newman MEJ. Computational Physics. Revised and expanded ed. Mark Newman; 2013.